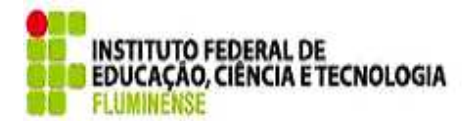

Secretaria de Educação Profissional e Tecnológica

Ministério da Educação

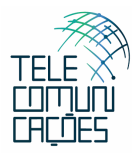

# **PLANO DE ENSINO**

**Disciplina: Informática Básica (Optativa) Carga Horária: 40h Período: 6º** 

## *Ementa*

Fundamentos da Informática, Computadores, Hardware Básico, Software - Sistemas Operacionais (Windows / Linux), Editores de Texto – (Microsoft Word / BrOffice Wiriter), Planilha Eletrônica (Microsoft Excel / BrOffice Calc), Editor de Apresentações de Slides (Microsoft PowerPoint / BrOffice Impress), Internet, Correio Eletrônico, Aspectos Básicos de Segurança de Informática.

## *Objetivos*

Conhecer conceitos básicos de informática; Conhecer a evolução e história dos computadores; Diferenciar os tipos de memórias; Entender os tipos de dispositivos de hardware; Compreender uma informação e sua representação no sistema numérico; Entender as operações aritméticas; Conhecer estrutura de processamento, velocidade e registradores; Classificar tipos de software; Diferenciar linguagem de programação.

Fornecer elementos teóricos e práticos de computação. Apresentar o histórico, a estrutura física e os programas de computador; Apresentar noções básicas de software e suas aplicações.

## *Conteúdo Programático*

## **Unidade I: A História do Computador**

- 1.1 Um pouco de história
- 1.2 Evolução do computador: as cinco gerações
- 1.3 Classificação do computador quanto ao porte
- 1.4 Sistema de computação
- 1.4.1 Hardware
- 1.4.2 Software

## **Unidade II: Hardware e Software**

- 2.1 Hardware
- 2.1.1 Unidade Central de Processamento

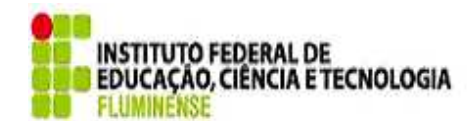

Ministério da Educação

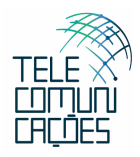

- 2.1.2 Memória
- 2.1.3 Dispositivos de entrada e saída
- 2.1.4 Dispositivos de armazenamento
- 2.2 Software
- 2.2.1 Definição
- 2.2.2 Classificação dos softwares
- 2.2.2.1 Quanto à finalidade
- 2.2.2.2 Quanto à propriedade

## **Unidade III: Trabalhando com arquivos**

- 3.1 Arquivos e pastas
- 3.1.1 Criando pastas
- 3.1.2 Movendo arquivos e pastas
- 3.1.3 Copiando arquivos e pastas
- 3.1.4 Apagando arquivos e pastas
- 3.1.5 Salvando arquivos
- 3.2 Textos
- 3.2.1 A tela do Editores de Texto
- 3.2.2 As barras de tarefas
- 3.2.3 Conhecendo o teclado e suas principais funções
- 3.2.4 Criando um novo documento
- 3.2.5 Selecionando partes do texto
- 3.3 Planilhas
- 3.3.1 Iniciando a Planilha Eletrônica
- 3.3.2 A tela da Planilha Eletrônica
- 3.3.3 Navegando na Área de Edição da Planilha Eletrônica
- 3.2.3 Operações com linhas e colunas
- 3.4 Editor de Apresentações de Slides
- 3.4.1 Iniciando a criação de apresentações
- 3.4.2 Iniciando o Editor de Apresentações de Slides

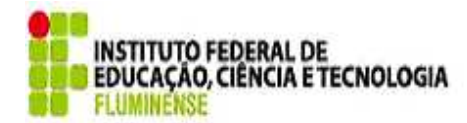

Secretaria de Educação Profissional e Tecnológica

Ministério da Educação

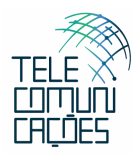

3.4.3 A tela do Editor de Apresentações de Slides

3.4.4 Design do slide

# **Unidade IV: Internet**

- 4.1 História da Internet
- 4.2 O que é Internet
- 4.3 Principais serviços e aplicativos
- 4.3.1 Wide World Web
- 4.3.2 Chat (Bate-papo)
- 4.3.3 FTP (Transferência de arquivos)
- 4.3.4 Correio Eletrônico
- 4.3.5 Newsgroups
- 4.4 Uso e aplicações da Internet
- 4.4.1. Navegadores
- 4.4.2. Sites de Buscas
- 4.4.3. E-commerce (Comércio eletrônico)
- 4.5. Gerenciamento e configurações
- 4.5.1. Como configurar um navegador de Internet
- 4.5.2. Definir página inicial da navegação
- 4.5.3. Como obter um endereço eletrônico
- 4.5.4. Como enviar mensagens pelo correio eletrônico
- 4.5.5. Como incluir sites na lista de favoritos
- 4.5.6. Como salvar uma página da Web
- 4.5.7. Como fazer o download de um arquivo (Textos, imagens, músicas)

## *Bibliografia Básica*

CRUMLISH. Internet para Pessoas Ocupadas. São Paulo: Makron Books, 1997.

D´ÁVILA, Edison. Montagem, Manutenção e Configuração de Computadores Pessoais. Érica, 1997.

NASCIMENTO / HELLER. Introdução à Informática. São Paulo: Makron Books, 1990.

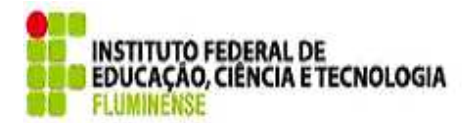

Secretaria de Educação Profissional e Tecnológica

Ministério da Educação

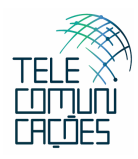

NORTON, Peter. Introdução à Informática. São Paulo: Makron Books, 1997.

*Bibliografia Complementar* 

GONICK, L. Introdução Ilustrada à Computação. Harper do Brasil, 1984.

NORTON, Peter. Desvendando Periféricos e Extensões. Campus, 1993.